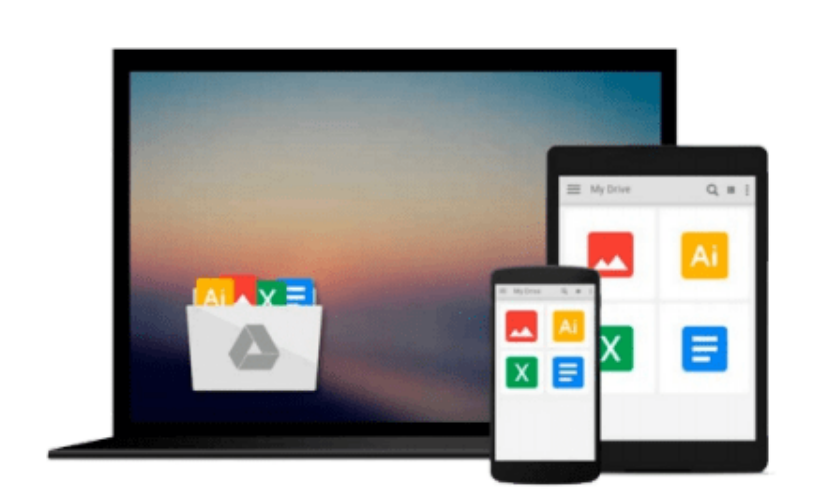

 $=$ 

# **Starting Out with Python, Global Edition**

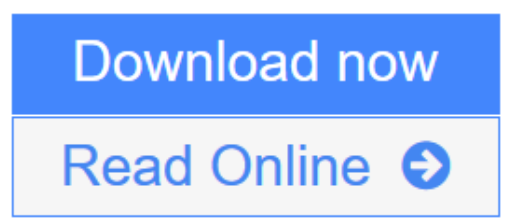

[Click here](http://youkof.club/go/read.php?id=1292065508) if your download doesn"t start automatically

## **Starting Out with Python, Global Edition**

#### **Starting Out with Python, Global Edition**

**Note:** You are purchasing a standalone product; MyProgrammingLab does not come packaged with this content. If you would like to purchase both the physical text and MyProgrammingLab search for ISBN-10: 0133862259/ISBN-13: 978013386225 . That package includes ISBN-10: 0133582736/ISBN-13: 9780133582734 and ISBN-10: 0133759113 /ISBN-13: 9780133759112.

MyProgrammingLab is not a self-paced technology and should only be purchased when required by an instructor.

*This text is intended for a one-semester introductory programming course for students with limited programming experience. It is also appropriate for readers interested in introductory programming.*

In *Starting Out with Python®, Third Edition* Tony Gaddis' evenly-paced, accessible coverage introduces students to the basics of programming and prepares them to transition into more complicated languages. Python, an easy-to-learn and increasingly popular object-oriented language, allows readers to become comfortable with the fundamentals of programming without the troublesome syntax that can be challenging for novices. With the knowledge acquired using Python, students gain confidence in their skills and learn to recognize the logic behind developing high-quality programs.

*Starting Out with Python* discusses control structures, functions, arrays, and pointers before objects and classes. As with all Gaddis texts, clear and easy-to-read code listings, concise and practical real-world examples, detail-oriented explanations, and an abundance of exercises appear in every chapter.

MyProgrammingLab for *Starting Out with Python* is a total learning package. MyProgrammingLab is an online homework, tutorial, and assessment program that truly engages students in learning. It helps students better prepare for class, quizzes, and exams–resulting in better performance in the course–and provides educators a dynamic set of tools for gauging individual and class progress.

#### **Teaching and Learning Experience**

This program presents a better teaching and learning experience—for you and your students. It will help:

- **Personalize Learning with MyProgrammingLab:** Through the power of practice and immediate personalized feedback, MyProgrammingLab helps students fully grasp the logic, semantics, and syntax of programming.
- **Enhance Learning with the Gaddis Approach:** Gaddis's accessible approach features clear and easy-toread code listings, concise real-world examples, and exercises in every chapter.
- **Support Instructors and Students:** Student and instructor resources are available to expand on the topics presented in the text.
- **Keep Your Course Current:** This edition's programs have been tested with Python 3.3.2.

**[Read Online](http://youkof.club/go/read.php?id=1292065508)** [Starting Out with Python, Global Edition ...pdf](http://youkof.club/go/read.php?id=1292065508)

**Download and Read Free Online Starting Out with Python, Global Edition**

#### **From reader reviews:**

#### **Lee Flynn:**

The book Starting Out with Python, Global Edition can give more knowledge and also the precise product information about everything you want. So why must we leave the great thing like a book Starting Out with Python, Global Edition? A number of you have a different opinion about e-book. But one aim in which book can give many details for us. It is absolutely proper. Right now, try to closer with your book. Knowledge or details that you take for that, it is possible to give for each other; you are able to share all of these. Book Starting Out with Python, Global Edition has simple shape however you know: it has great and large function for you. You can appear the enormous world by available and read a book. So it is very wonderful.

#### **George Kirby:**

Reading a e-book can be one of a lot of activity that everyone in the world likes. Do you like reading book consequently. There are a lot of reasons why people enjoy it. First reading a book will give you a lot of new data. When you read a reserve you will get new information because book is one of numerous ways to share the information or perhaps their idea. Second, looking at a book will make an individual more imaginative. When you examining a book especially fiction book the author will bring that you imagine the story how the people do it anything. Third, you can share your knowledge to other folks. When you read this Starting Out with Python, Global Edition, you could tells your family, friends as well as soon about yours e-book. Your knowledge can inspire the others, make them reading a publication.

#### **Pablo McNamara:**

Do you have something that you want such as book? The book lovers usually prefer to choose book like comic, brief story and the biggest one is novel. Now, why not striving Starting Out with Python, Global Edition that give your entertainment preference will be satisfied by reading this book. Reading habit all over the world can be said as the opportinity for people to know world much better then how they react in the direction of the world. It can't be said constantly that reading routine only for the geeky person but for all of you who wants to become success person. So , for every you who want to start reading through as your good habit, you can pick Starting Out with Python, Global Edition become your personal starter.

#### **John Coffin:**

Don't be worry when you are afraid that this book will probably filled the space in your house, you might have it in e-book method, more simple and reachable. This kind of Starting Out with Python, Global Edition can give you a lot of good friends because by you looking at this one book you have thing that they don't and make an individual more like an interesting person. That book can be one of one step for you to get success. This reserve offer you information that perhaps your friend doesn't understand, by knowing more than different make you to be great folks. So , why hesitate? We need to have Starting Out with Python, Global Edition.

**Download and Read Online Starting Out with Python, Global Edition #WFNY69HJECS**

### **Read Starting Out with Python, Global Edition for online ebook**

Starting Out with Python, Global Edition Free PDF d0wnl0ad, audio books, books to read, good books to read, cheap books, good books, online books, books online, book reviews epub, read books online, books to read online, online library, greatbooks to read, PDF best books to read, top books to read Starting Out with Python, Global Edition books to read online.

### **Online Starting Out with Python, Global Edition ebook PDF download**

#### **Starting Out with Python, Global Edition Doc**

**Starting Out with Python, Global Edition Mobipocket**

**Starting Out with Python, Global Edition EPub**

**Starting Out with Python, Global Edition Ebook online**

**Starting Out with Python, Global Edition Ebook PDF**